# **개정 누리과정 7월(20차) 교사연수 안내**

#### **❍ 목적**

 '20.3월 개정 누리과정이 전면 시행됨에 따라 누리과정 담당교사가 개정 누리과정에 대한 이해 를 증진하고, 누리과정을 체계적으로 현장에 적용하여 국가 수준의 보육 과정이 효율적으로 운 영되도록 하고자 함.

#### **❍ 연수 대상 : 영·유아반 담임교사**

# o **영·유아반 담임교사 신청 및 승인 가능 ※ 코로나19로 집합연수 취소 시 당월 연수 신청 및 승인교사는 자동취소 ⇒ 추후 집합연수 재신청 필요 ※ 집합연수 신청일 전까지 보육통합정보시스템 내 원격연수 수료정보 입력해야 신청 가능** - 집합연수 신청 전 「개정 누리과정 교사 연수 FAQ」 자료 및 ZOOM사용법(첨부파일) 숙지 **※ 21년 3~6월 원격연수 수료정보 보육통합시스템 내 입력(전월 말일까지) + 최소1인 이상 집합연수를 이수한 교사가 속한 어린이집 내 교사(반)에 처우개선비 및 운영지원비 지급**

**❍ 필독 유의사항**

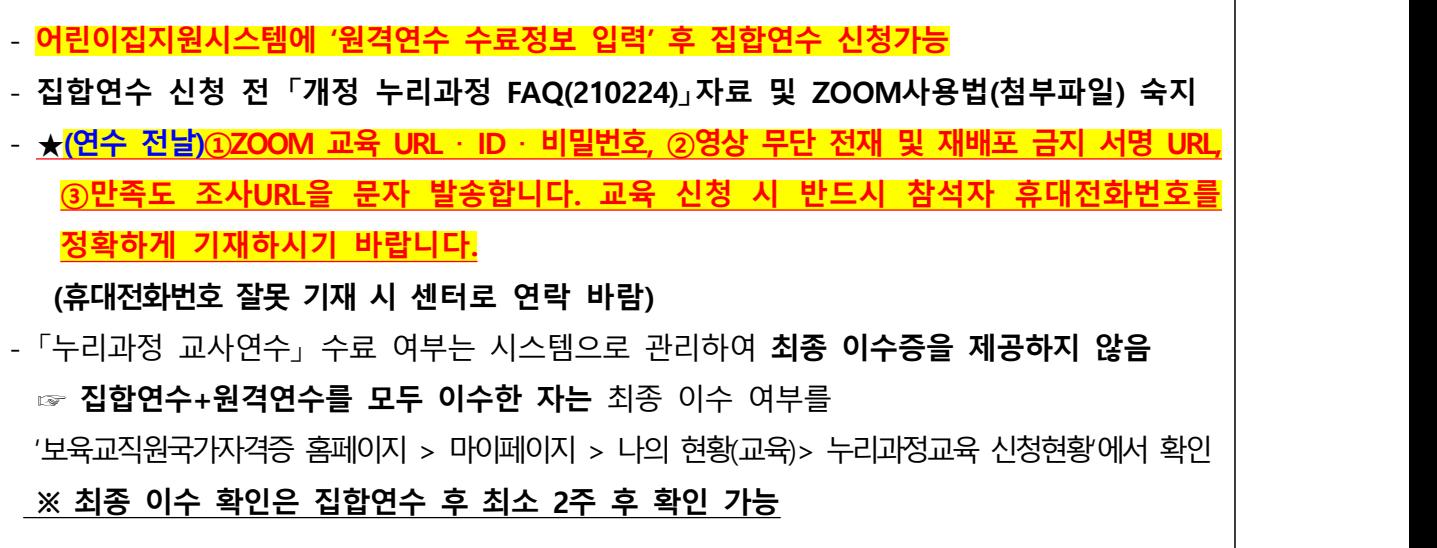

**❍ 누리과정 교사연수 자격이수 조건 (※집합 및 원격연수 모두 수료해야 최종 이수처리 됨)**

- **원격연수**: 15차시 수강 및 수료평가(진도율90%,이상, 시험 60점 이상)<br>※전월 말일까지 원격연수 수료정보를 보육통합정보시스템 내 입력해야 다음 달 처우개선비 및 운영지원비 지원 **※원격 연수의 경우 임면 예정자도 신청 가능**

- **집합연수**: 1일(8시간, 9:00~18:00) 대면·비대면 연수 수료 **※집합연수 신청 전 원격연수를 이수한 뒤, 어린이집지원시스템에 '원격연수 수료정보 입력' 후 신청 가능**

## **❍ 연수일정**

#### **※ 교육 참석자는 반드시 공지 및 유의사항을 숙지하여 참석하시기 바랍니다.**

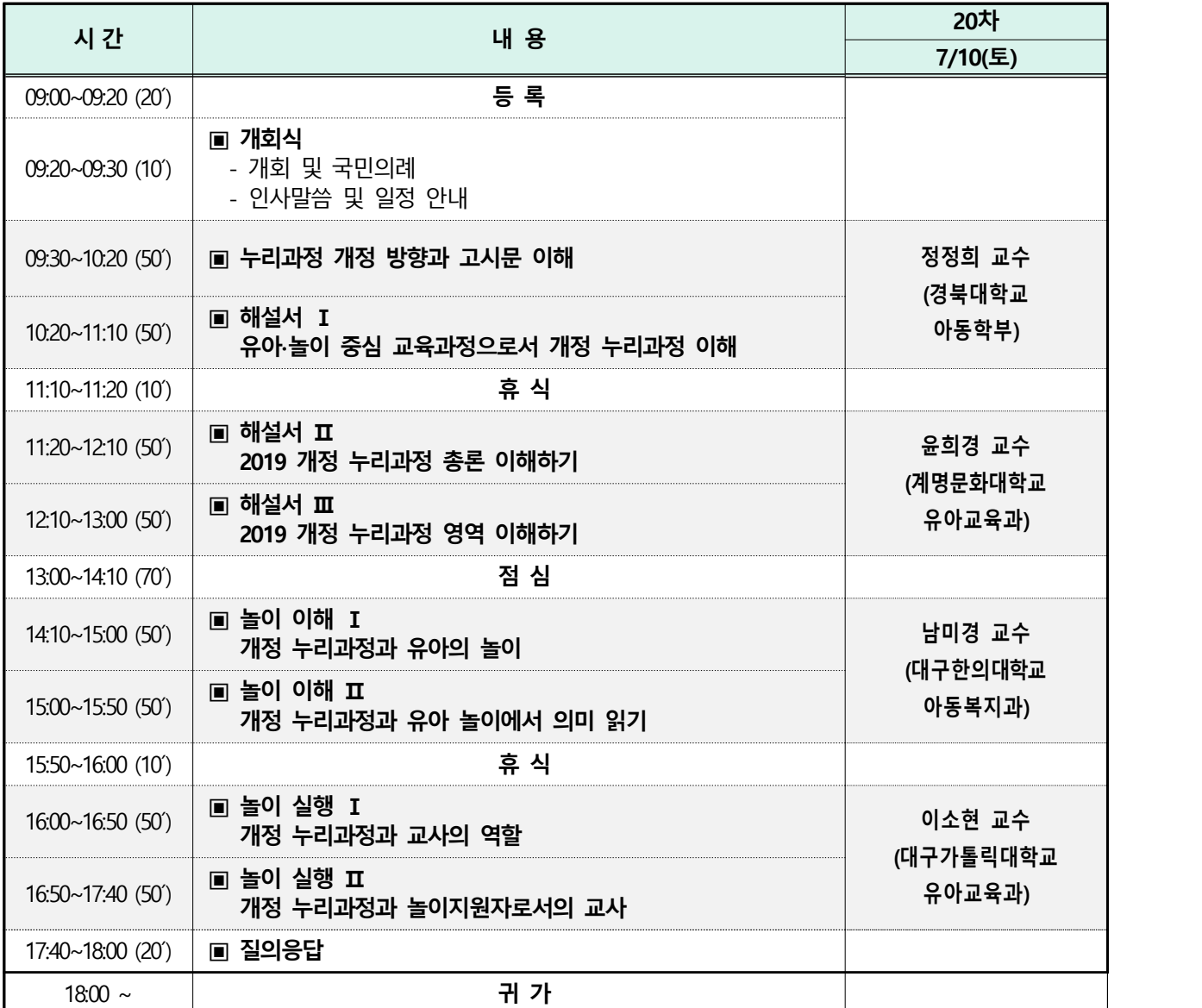

※ 상기일정은 운영상황에 따라 일부 변경될 수 있음.

### **❍ 집합연수 신청 및 승인기간**

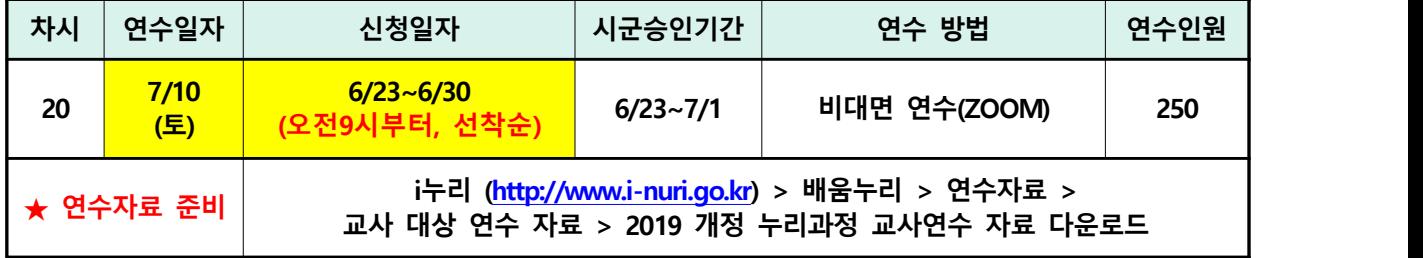

- **수강 인원이 한정되어 있으므로 조기 마감될 수 있으니 <mark>유의바람</mark><br>- (연수 상황에 따라 일자, 장소, 인원이 변경될 수 있으며 변경 시 재공지됩니다.)** 

- 지역 연수 : 어린이집 소재지에 있는 시도 지역 연수만 신청 가능 (예: 경북은 경북지역만 신청 가능)

**- 중앙연수 : 25차 – 7/31(토) 연수만 전국지역, (현)누리반 담임교사 신청 가능**

#### **❍ 집합연수 신청방법**

- 보육통합정보시스템(어린이집지원시스템)을 통한 온라인 신청(**현장접수 불가**) **[ 보육통합정보시스템(어린이집지원시스템) > 어린이집 인증서 로그인 > 교육관리 > 누리과정 > 연수신청 > 해당지역 및 차수 체크 ]**
- 현재 해당 어린이집에 임면보고 되어있지 않은 임면 예정자도 신청 가능 ※ **임면보고 예정자**: 이름, 주민등록번호 입력 후 자격 조회하여 신청 ※ **졸업 후 임면 예정자:** 보육교사 자격증 신청+수수료 납부 후 신청 가능함 (임면자와 동일하게 신청 후 **선처리 요청에 체크**)

#### **❍ 집합연수 승인 기간**

- 어린이집 신청기간 + 1일간 해당 시군구청에서 승인(차수별 연수일정 참고)
- **'승인'이 안 된 경우 연수 참석 불가하므로 반드시 시스템을 통해 확인 후 참석**

 ※'시군구 승인'은 연수 신청 홈페이지 '어린이집지원시스템'에서 확인 가능  **[어린이집지원시스템 > 교육관리 > 누리과정 > 연수신청 > 신청상태]**

- **❍ 원격연수 수강기간**
	- **집합연수 신청 전 원격연수 이수 완료 후 수료정보 입력해야 함.**
	- **임면보고 예정자는 연수 신청 전 원격연수 이수 완료 후 보육통합정보시스템에 원격연수 수료정보 입력해야 신청 가능**
- **❍ 자격이수 관련 문의** 
	- 중앙육아종합지원센터 02)701-0431 / 02)6901-0208, 0209

#### **❍ 집합연수 관련 및 기타 문의사항**

- 경북육아종합지원센터 054)655-9939

#### **❍ ★누리과정 교사(반) 대상 처우개선비 및 운영지원비 지급 요건**

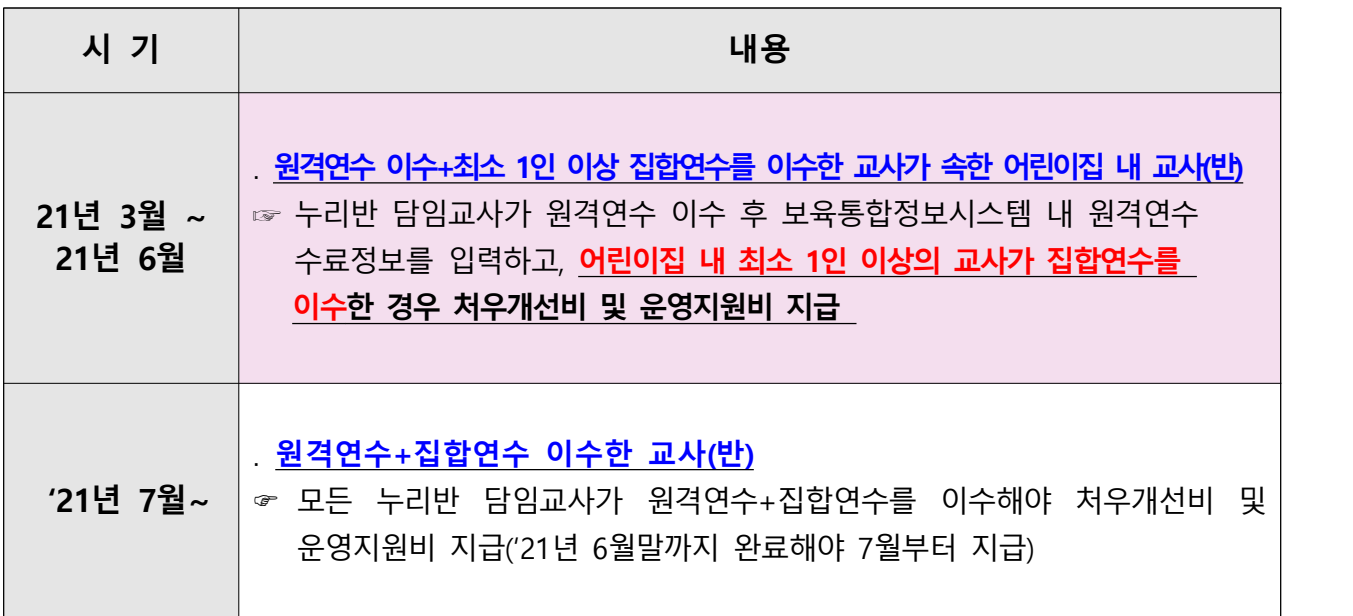

## **❍ ★ 집합연수(7월 집합연수는 비대면으로 진행) 참석 시 공지사항**

본 교육은 **보건복지부 주최**로 이루어지는 의무교육이므로 아래 **유의사항을 반드시 지켜주시기 바랍니다.**

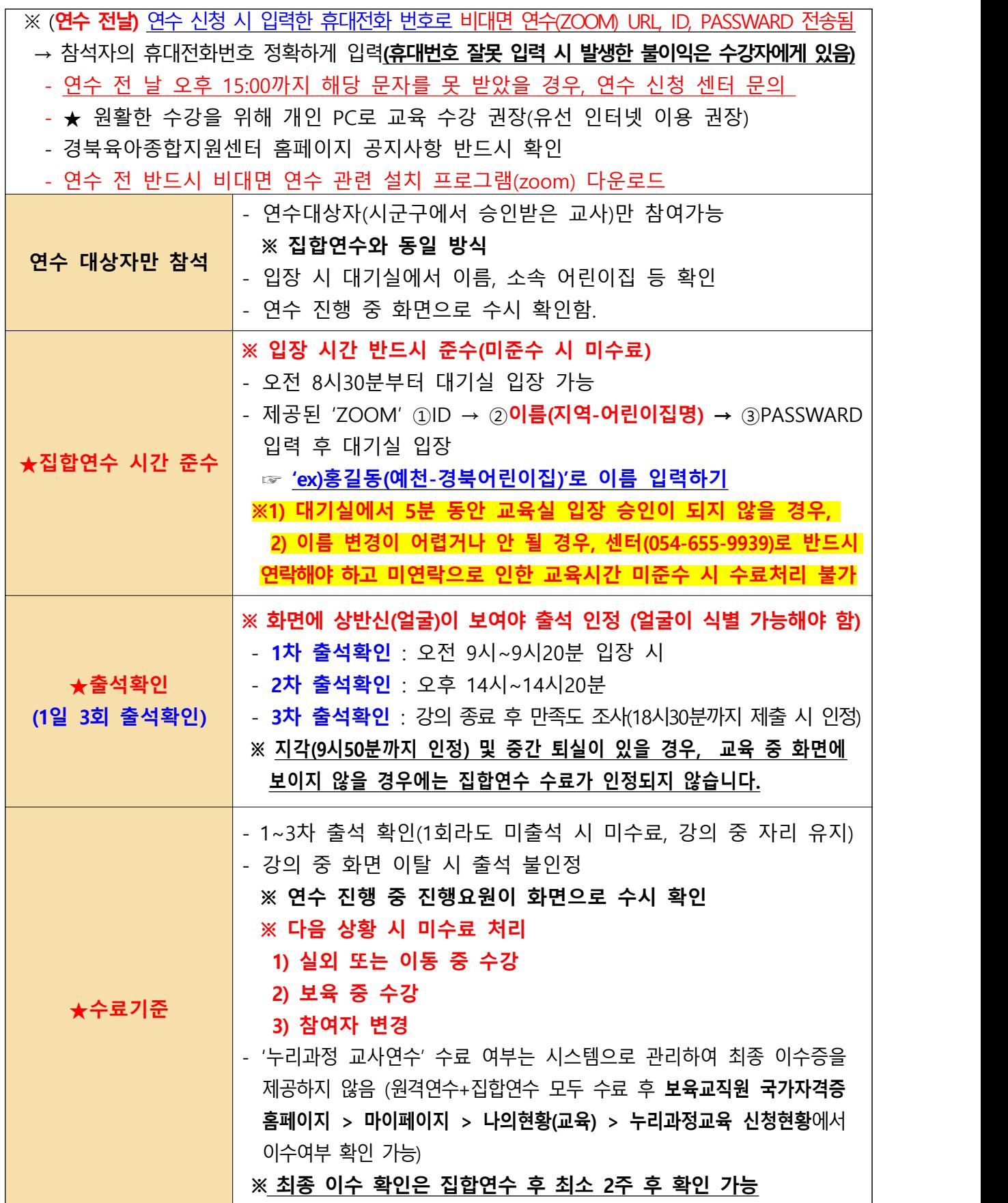

#### **❍ ★ 사전 준비사항**

**① 연수 자료 다운로드 : i누리 (https://www.i-nuri.go.kr) > 배움누리 > 연수자료** 

 **> 교사 대상 연수 자료 > 2019 개정 누리과정 교사연수자료 다운**

 **※ 연수자료는 별도 배송되지 않으니 위 사이트에서 다운받아 프린트 또는 파일로 준비 후 수강 ② 첨부파일 "ZOOM 사용법" 반드시 확인 후 ZOOM설치(첨부파일 확인)**

 - ZOOM은 PC 및 스마트 기기를 통해 접속 가능하며, 사전에 프로그램이 설치되어 있어야 - 수강 가능함(**노트북 및 PC 사용 권장** )<br>- 오전 8시 30분부터 대기실 입장 가능하며, ZOOM 기능을 점검할 수 있음.

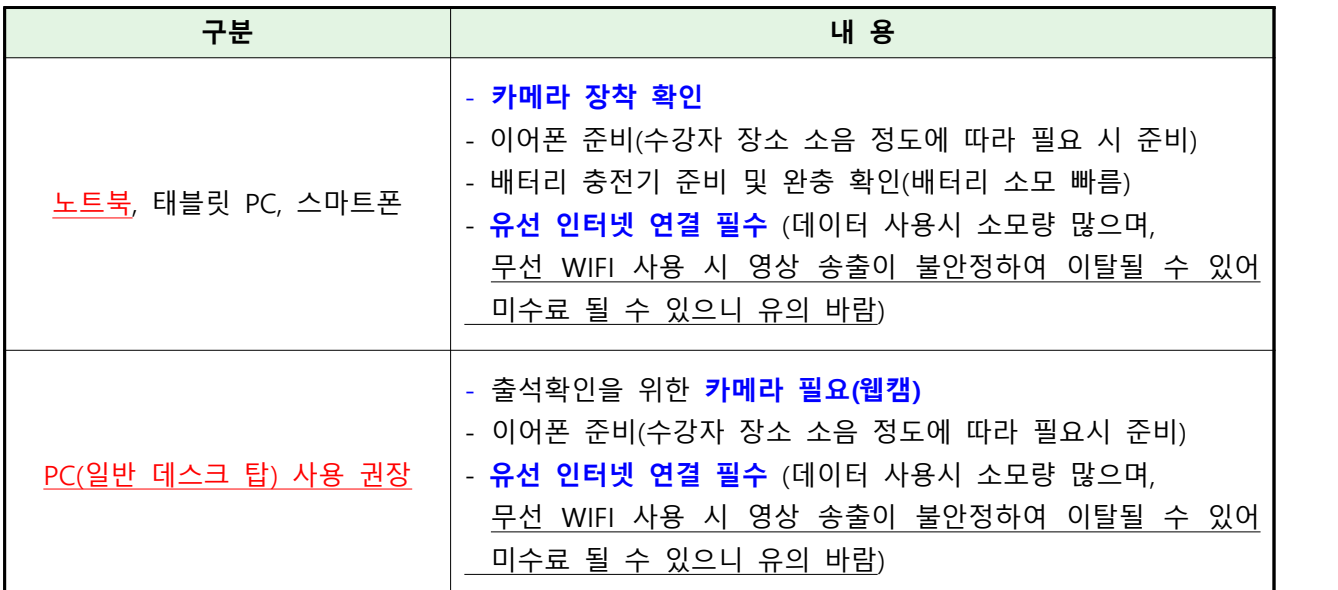

- 비대면 연수가 익숙하지 않아 연수 시 일부 어려움이 발생할 수 있으니, 수강 전 꼭 **ZOOM 사용법**을 **숙지**하시기 바랍니다. 어려움 발생 시 센터(054-655-9939)로 연락해주시기 바랍니다.

**❍ 수강방법**

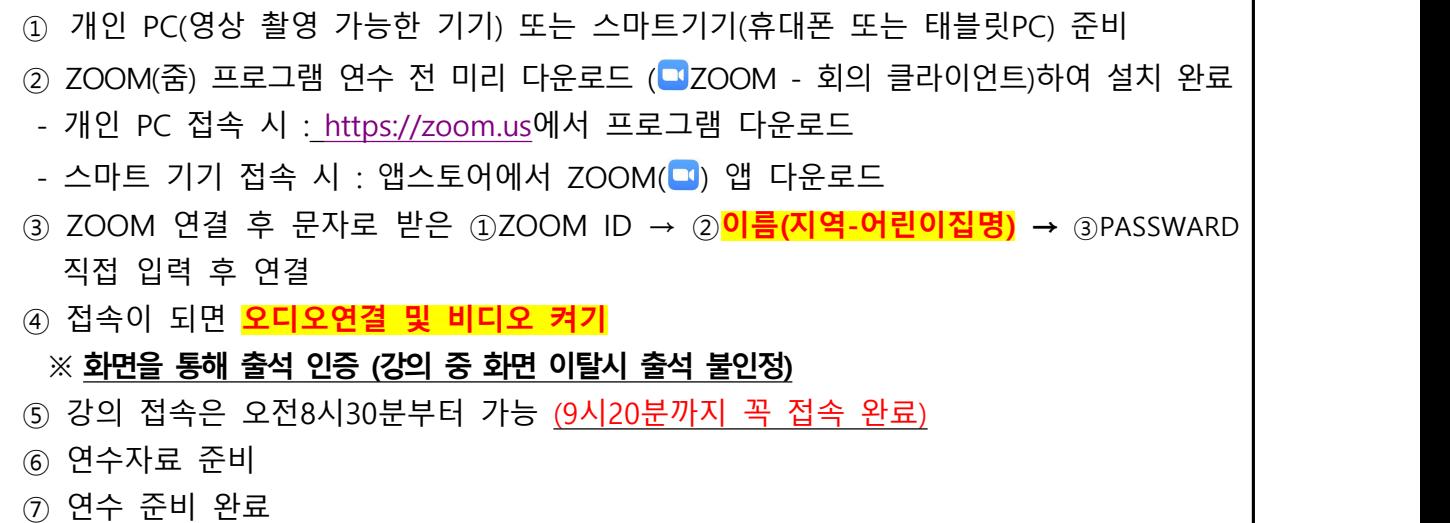